## **ESTADO DE SANTA CATARINA MUNICIPIO DE IRATI**

CNPJ: 95 990 230/0001 51 RUA JOÃO BEUX SOBRINHO, 385 C.E.P 89856-000 Irati SC

## **TOMADA DE PREÇO** Nr: 8/2022 - TP

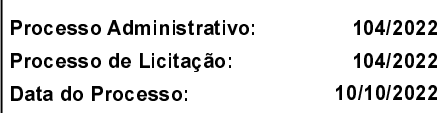

Folha: 1/1

(em Reais R\$)

## TERMO DE HOMOLOGAÇÃO DE PROCESSO LICITATÓRIO

O(a) Prefeito. ALCIR FERRARI, no uso das atribuições que lhe são conferidas pela legislação em vigor, especialmente pela Lei Nr. 8.666/93 e alterações posteriores, a vista do parecer conclusivo exarado pela Comissão de Licitações, resolve:

01 - HOMOLOGAR a presente Licitação nestes termos:

- a) Processo Nr.: 104/2022
- b) Licitação Nr : 8/2022-TP
- c) Modalidade: Tomada de Preço p/ Obras e Serv. Engenharia
- d) Data Homologação: 03/11/2022
- REFTE EMPREITADA GLOBAL, COM FORNECIMENTO DE MATERIAL E MÃO-DE-OBRA, PARA e) Objeto da Licitação NAVIMENTAÇÃO ASFÁLTICA EM CBUQ SOBRE PEDRAS IRREGULARES, EM PARTE DA RUA EUGENIO<br>FANTE, SEDE DE IRATI/SC, COM ÁREA DE 1.222,92 M2, RECURSOS DA FONTE 1068, CFE REQUISITOS DO EDITAL - DEPTO DE SERVIÇOS PÚBLICOS.

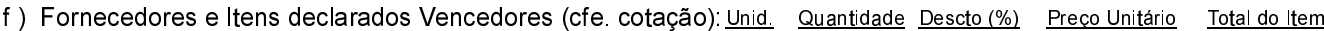

## **AGV SINALIZACOES LTDA (1851)**

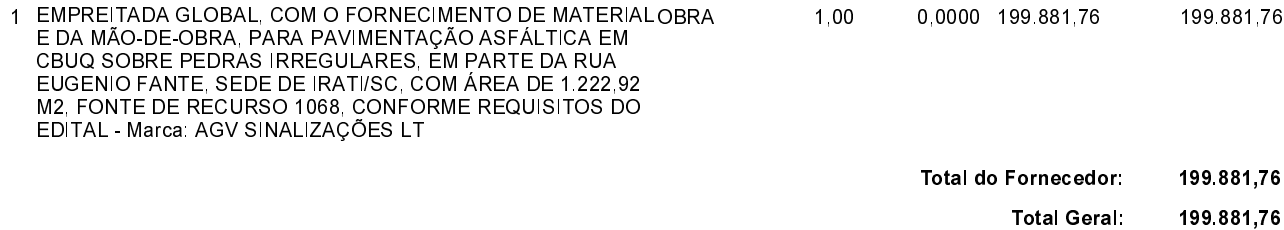

Irati. 3 de Novembro de 2022.

**ALCIR FERRARI PREFEITO**